Подписано цифровой подписью: Гриценко Н.В. Дата: 2024.02.19 10:02:15 +05'00'

Министерство образования и молодежной политики Свердловской области Государственное автономное профессиональное образовательное учреждение Свердловской области

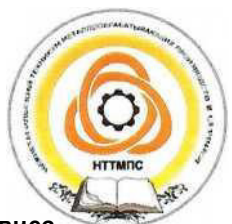

«Нижнетагильский техникум металлообрабатывающих производств и сервиса»

# СИСТЕМА МЕНЕДЖМЕНТА КАЧЕСТВА СТАНДАРТ ТЕХНИКУМА

j УТВЕРЖДАЮ<br>Зам. директора ГАПОУ СО «НТТМПС» по УР ГАПО<del>У СО «НТТМПС» по</del>  $\frac{1}{2024}$   $\frac{1}{2024}$ «\_\_\_» \_\_\_\_\_\_\_\_\_ 2024 г.

# МЕТОДИЧЕСКАЯ РАЗРАБОТКА интегрированной практической работы «Основы технических измерений: измерение и вычисление параметров конструкции»

ОП.04 Допуски и технические измерения ООД.07 Математика

Группа 101 Профессия: 15.01.05 СВАРЩИК (РУЧНОЙ И ЧАСТИЧНО МЕХАНИЗИРОВАННОЙ СВАРКИ (НАПЛАВКИ)

> Нижний Тагил 2024

Интегрированная практическая работа, в ходе которой студенты отрабатывают умения определять номинальные и действительные размеры деталей, вычислять погрешность измерений для последующего изготовления сварной конструкции.

Работа содержит задания трех уровней сложности.

Разработали:

Бондаренко Ольга Александровна – преподаватель общепрофессиональных дисциплин и профессиональных модулей, высшая квалификационная категория

Канаева Светлана Михайловна – преподаватель математики, высшая квалификационная категория

> Рассмотрена на заседании МО ОД ГАПОУ СО «НТТМПС» Протокол № от 5 от 16.01.2024 Председатель: \_\_\_\_\_\_\_\_\_\_\_

© Нижнетагильский техникум металлообрабатывающих производств и сервиса, 2024

### **Название учебного занятия**

Интегрированная практическая работа «Основы технических измерений: измерение и вычисление параметров конструкции»

### **Технологическая карта занятия**

**1.** Информация о разработчиках содержательного описания

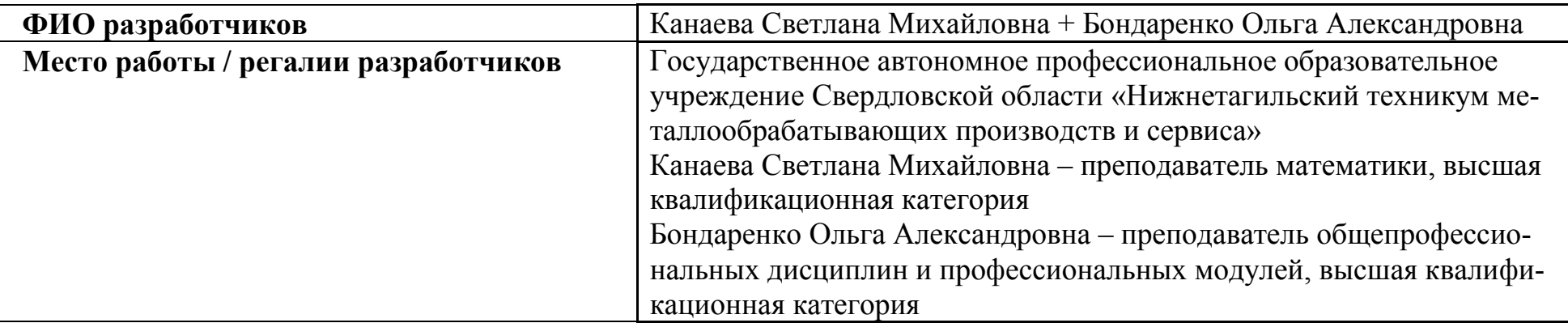

**2.** Формирование темы занятия общеобразовательной дисциплины с профессионально-ориентированным содержанием, интегрированным с содержанием общепрофессиональной дисциплиной

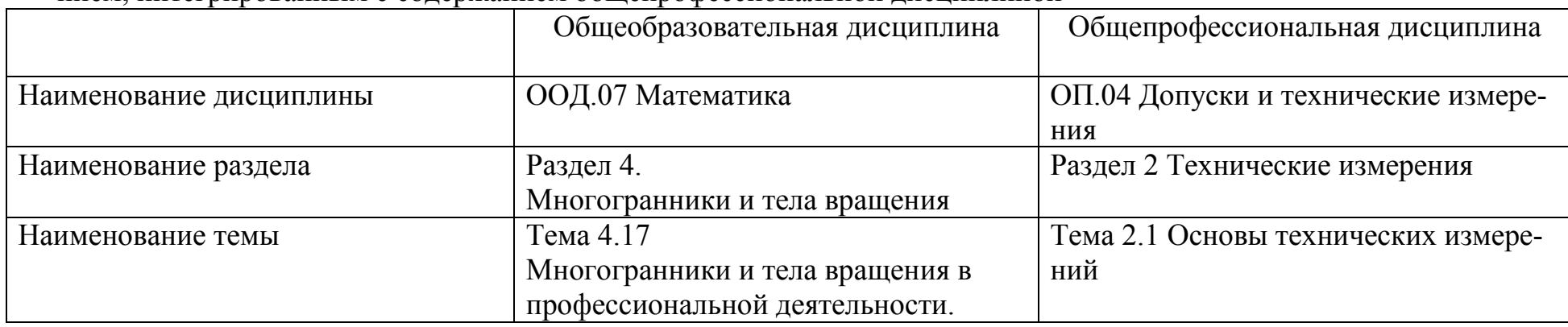

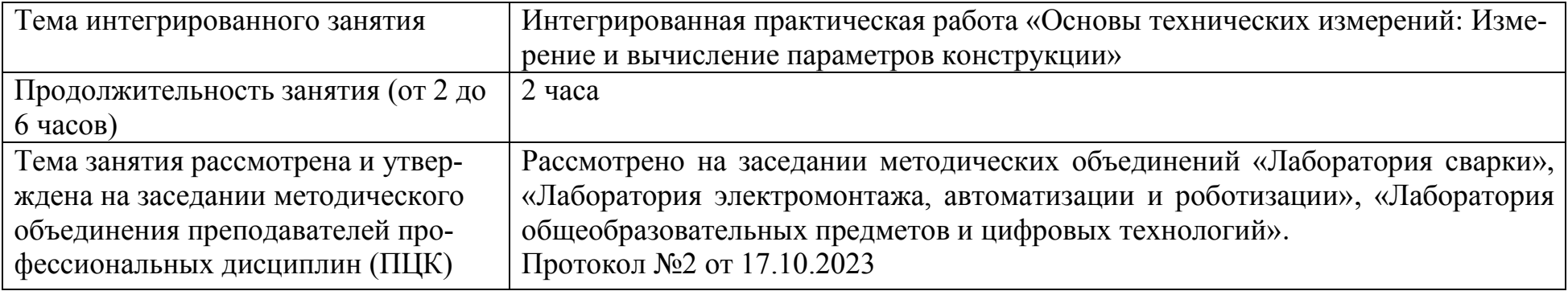

# **3.** Общая информация по занятию

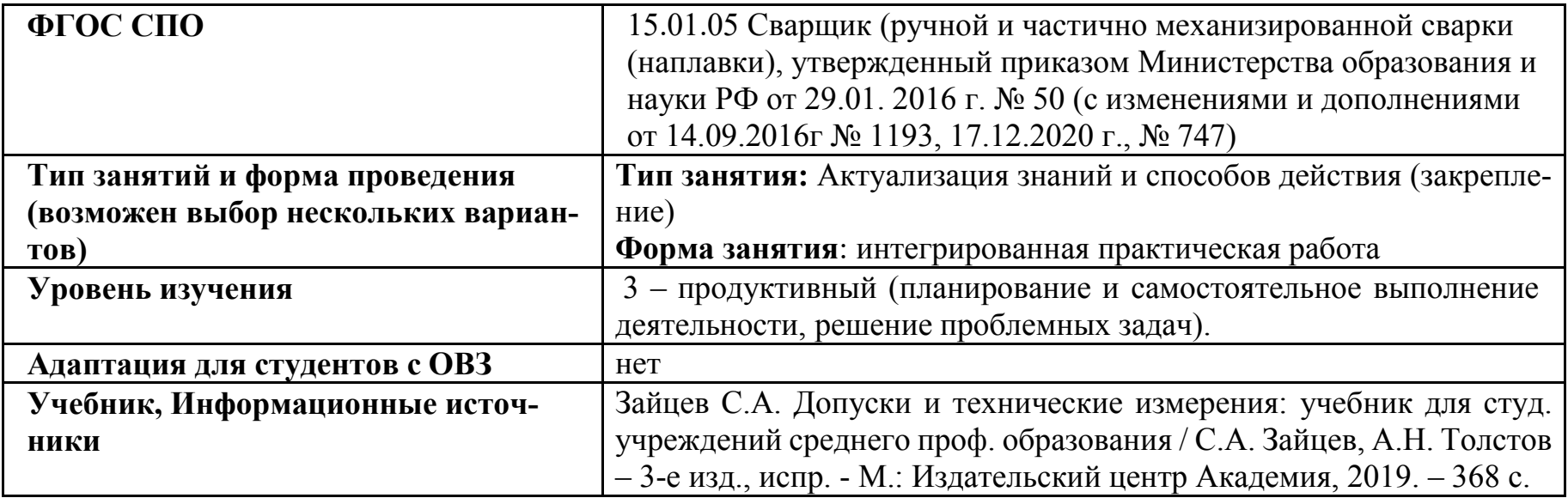

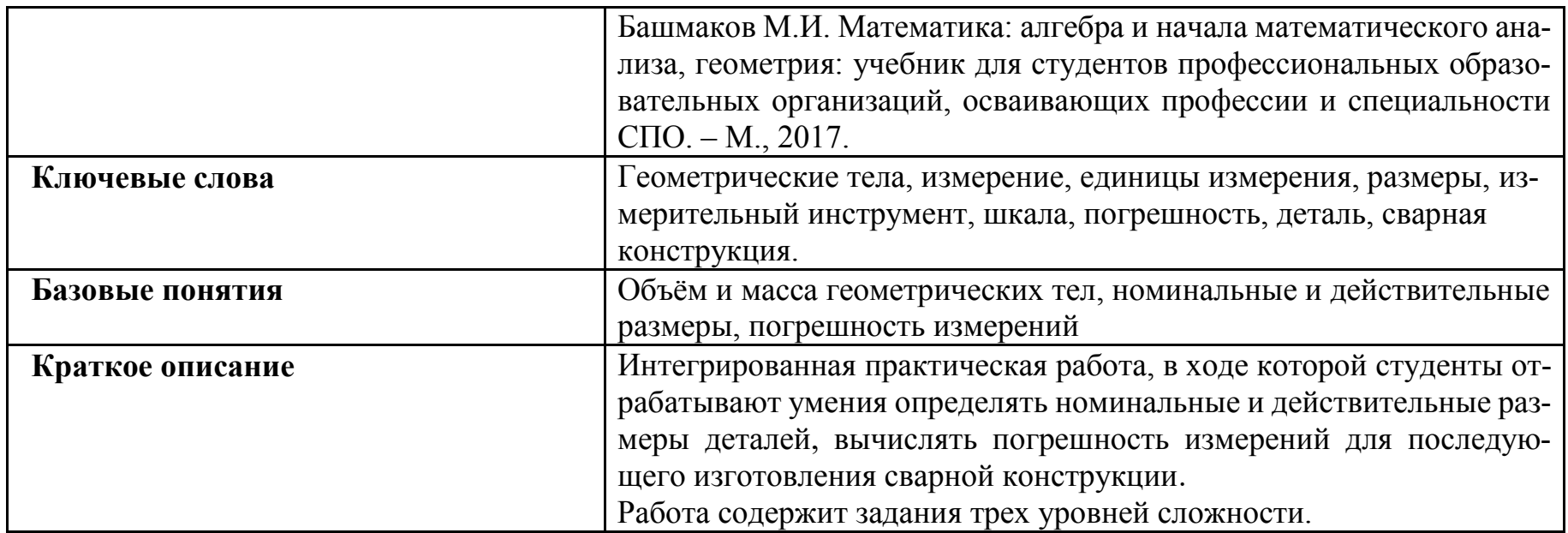

## **4. Тематическое содержание и планируемые результаты:**

В результате проведения занятия обучающийсядолженосвоить основной вид/ы деятельности: проведение подготовительных, сборочных операций перед сваркой, зачистка и контроль сварных швов после сварки и соответствующие ему/им общие и профессиональные компетенции:

## **Перечень общих компетенций (код и наименование):**

ОК 01 Выбирать способы решения задач профессиональной деятельности применительно к различным контекстам.

ОК 02 Использовать современные средства поиска, анализа и интерпретации информации, и информационные технологии для выполнения задач профессиональной деятельности.

ОК 04 Эффективно взаимодействовать и работать в коллективе и команде

ПК 1.1. Читать чертежи средней сложности и сложных сварных металлоконструкций

ПК 1.9. Проводить контроль сварных соединений на соответствие геометрическим размерам, требуемым конструкторской и производственно-технологической документации по сварке.

### Описание основных этапов занятия

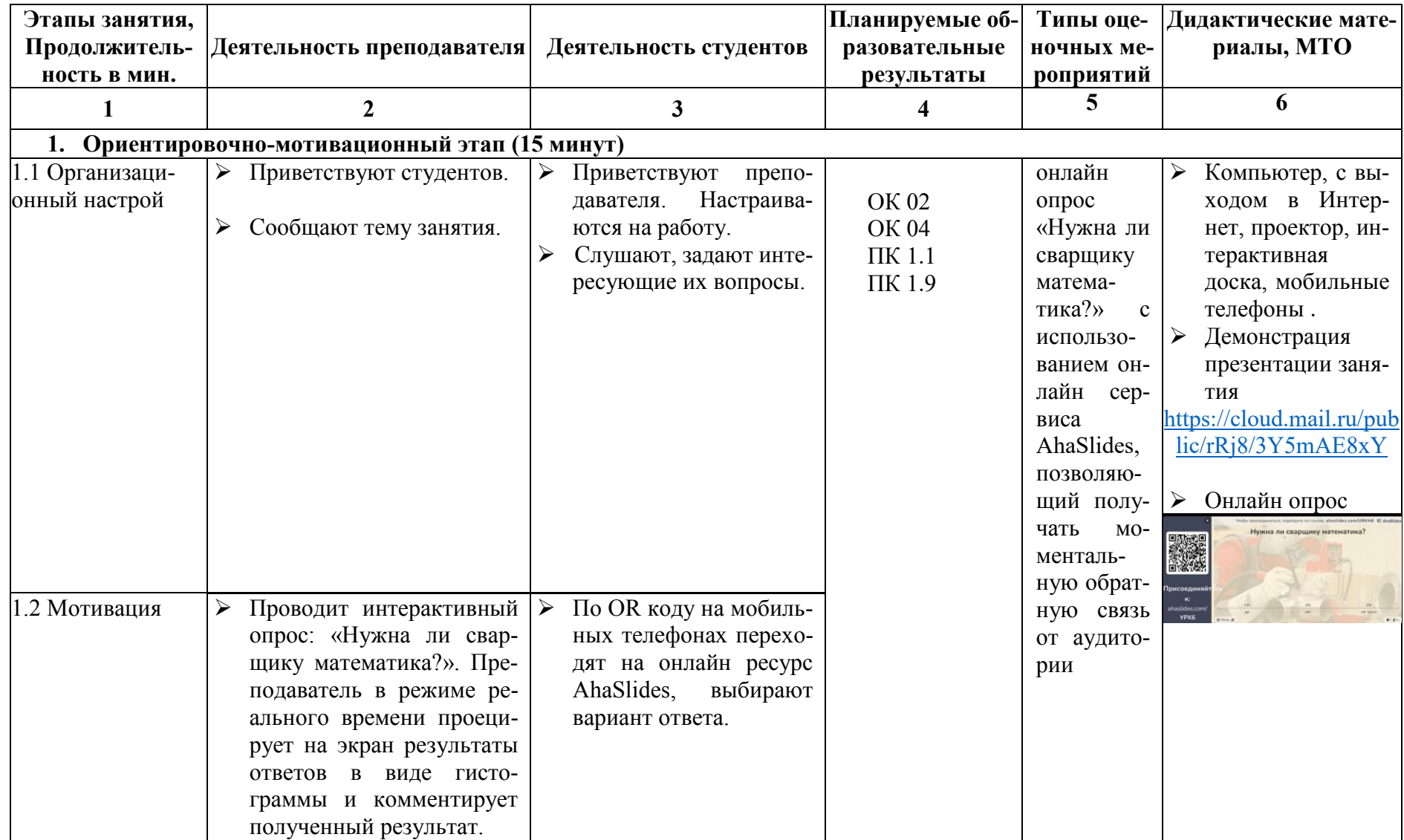

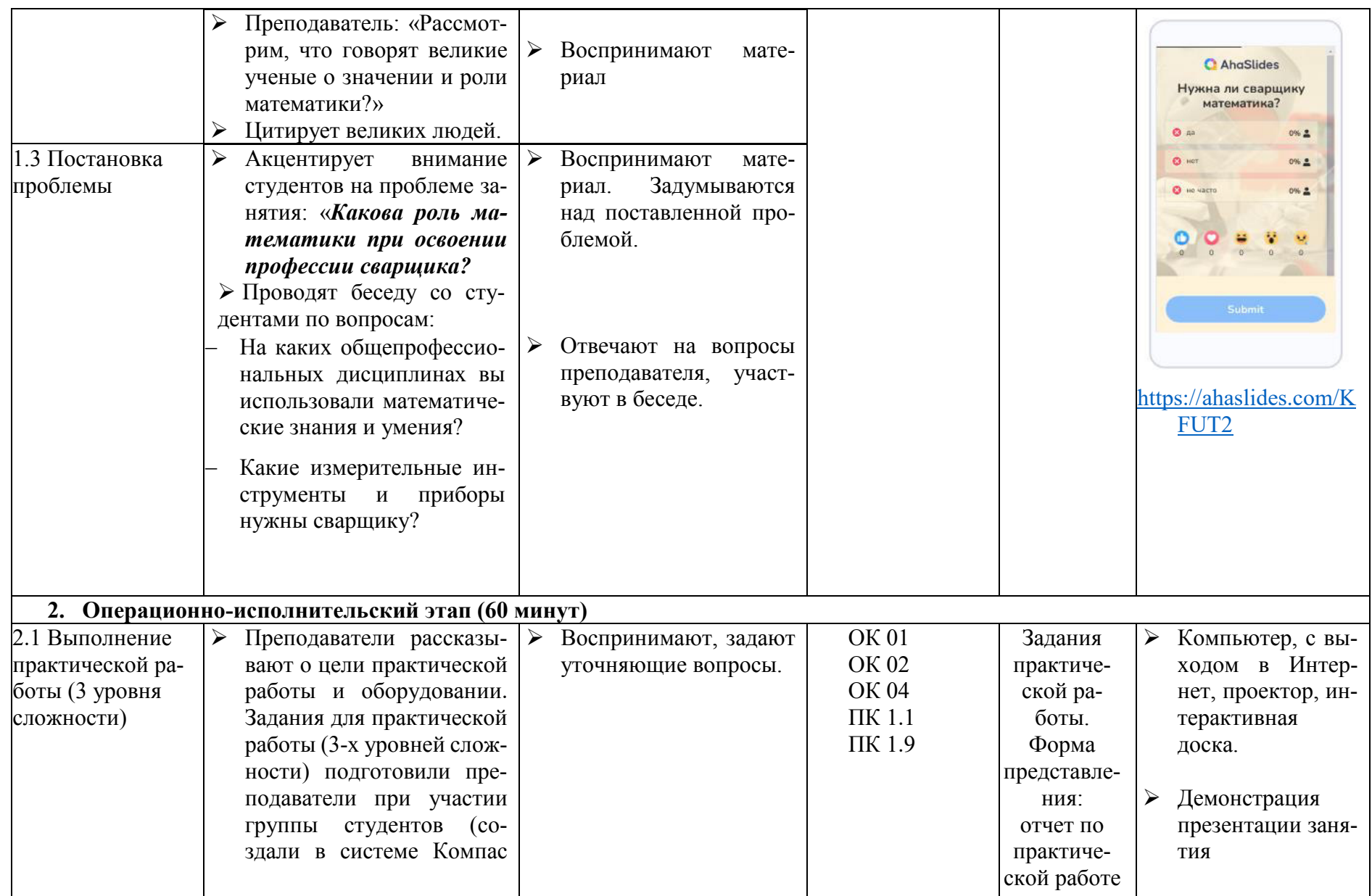

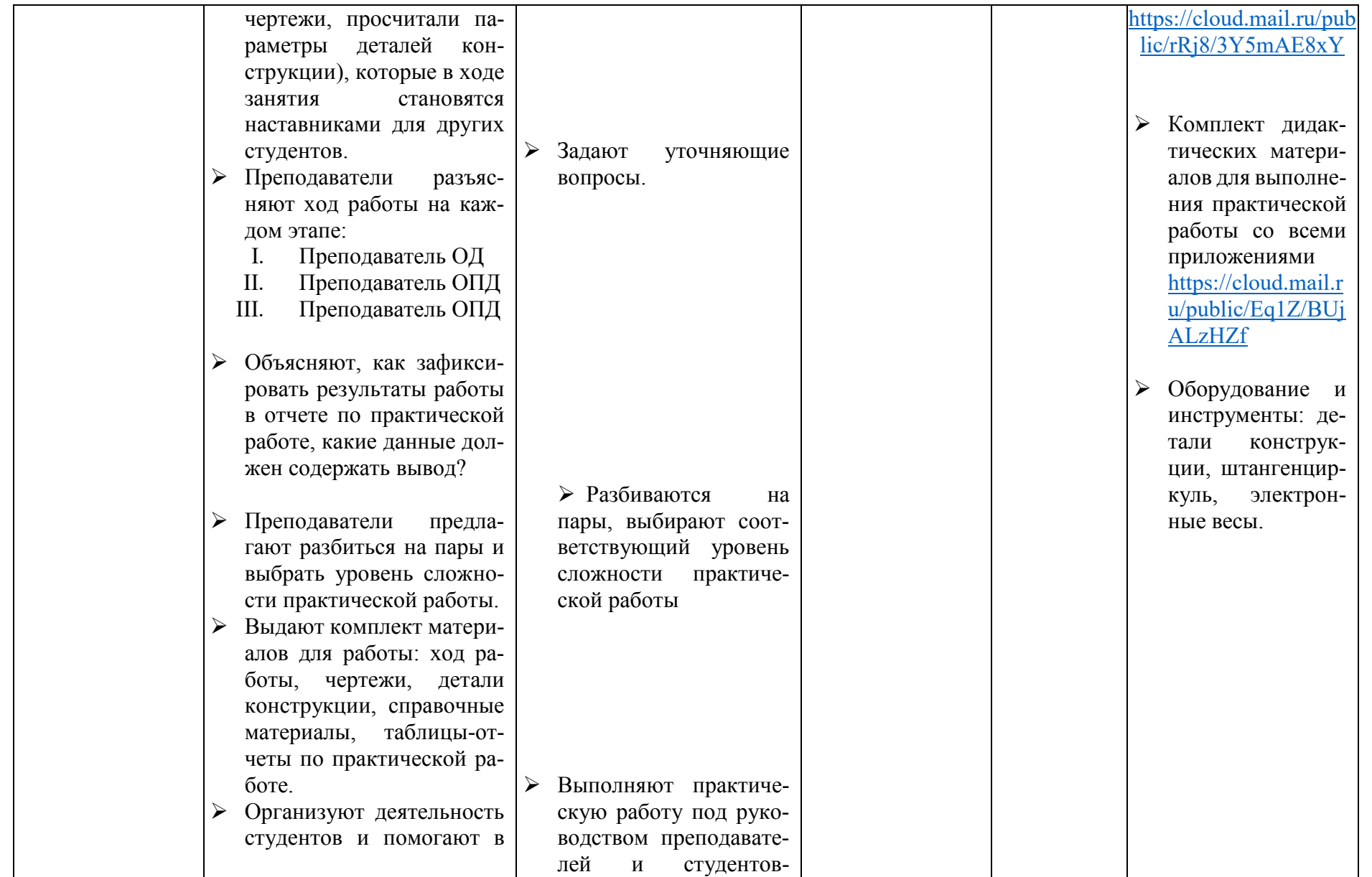

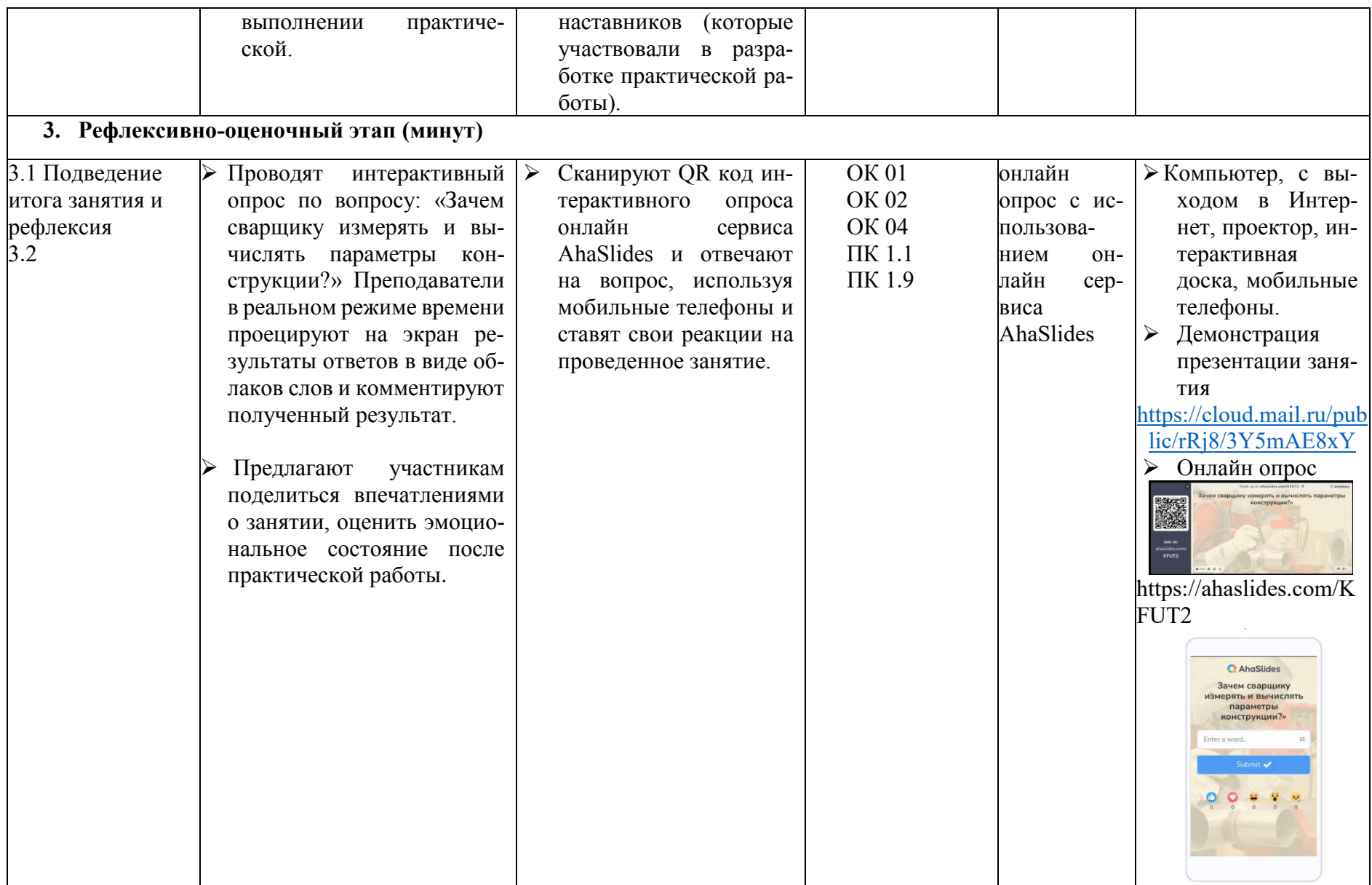

## **Приложение ДИДАКТИЧЕСКИЕ МАТЕРИАЛЫ К ОПЕРАЦИОННО-ИСПОЛНИТЕЛЬСКИЙ ЭТАПУ ЗАНЯТИЯ**

## **ИНТЕГРИРОВАННАЯ ПРАКТИЧЕСКАЯ РАБОТА**

# **«ОСНОВЫ ТЕХНИЧЕСКИХ ИЗМЕРЕНИЙ: ИЗМЕРЕНИЕ И ВЫЧИСЛЕНИЕ ПАРАМЕТРОВ КОНСТРУКЦИИ»**

# **ОД МАТЕМАТИКА ОПД ДОПУСКИ И ТЕХНИЧЕСКИЕ ИЗМЕРЕНИЯ**

**15.01.05 Сварщик (ручной и частично механизированной сварки (наплавки)**

> Нижний Тагил 2024

# **СОДЕРЖАНИЕ**

Цель и оборудование практической работы Ход практической работы Отчет по практической работе Приложение А Чертеж конструкции Приложение Б Справочные материалы по геометрии Приложение В Основы технических измерений. теоретические сведения Критерии оценки практической работы

# **1. ЦЕЛЬ И ОБОРУДОВАНИЕ И КОМПЛЕКТ ДИДАКТИЧЕСКИХ МАТЕРИАЛОВ ПРАКТИЧЕСКОЙ РАБОТЫ**

**Цель**: *определить номинальные и действительные размеры деталей конструкции, вычислить параметры конструкции и найти погрешность полученных измерений.*

**Оборудование и инструменты:** *детали конструкции, штангенциркуль, электронные весы.*

# **Комплект дидактических материалов для выполнения практической**

**работы включающий:** *описание хода работы, задания трёх уровней сложности, чертежи конструкции, справочные материалы по ОД Математика ОПД Допуски и технические измерения, критерии оценки работы, отчеты по практической работе.*

**Время выполнения практической работы:** *2 часа*

# **ХОД ПРАКТИЧЕСКОЙ РАБОТЫ**

## *Выберите уровень выполнения работы:* **I уровень – оценка «3» II уровень – оценка «4» III уровень – оценка «5»** *Результаты работы зафиксируйте в отчете по практической работе.*

### **I этап**

#### **Определение номинальных размеров элементов конструкции по чертежу**

**1.** Изучите чертеж конструкции – Приложение А.

**2.** Разбейте конструкцию на элементы (геометрические тела). При выполнении данного пункта используйте Приложение Б.

**3.** Определите по чертежу размеры элементов конструкции. Результаты внесите в таблицу I этапа в раздел «Номинальные размеры» отчета по практической работе.

**4.** Используя размеры конструкции с чертежа, вычислите объемы элементов конструкции (геометрических тел).

**5.** Вычислите общий объем конструкции Vобщ

**6.** Вычислите массу материала (m) стальной конструкции.

*Масса материала стальной конструкции рассчитывается по формуле:*

**,**  $**p** = 2.7$  **Г/см<sup>3</sup>** *- плотность алюминия где m – масса конструкции; p – плотность конструкции; V - объем конструкции*

**7.** Результаты внесите в таблицу I этапа в раздел «Номинальные размеры» отчета по практической работе.

#### **II этап**

### **Определение действительных размеров деталей конструкции**

**8.** Изучите детали конструкции.

**9.** Выберите измерительный инструмент для осуществления замеров линейных размеров деталей конструкции.

**10.** Произведите измерения. Результаты занесите в таблицу II этапа в раздел «Действительные размеры» отчета по практической работе.

**11.** Используя электронные весы, определите общую массу деталей конструкции. Результаты занесите в таблицу II этапа в раздел «Действительные размеры» отчета по практической работе.

### **III этап Вычисление погрешности измерений**

**12.** Сопоставьте данные номинальных и действительных размеров конструкции.

**13.** Вычислите погрешность полученных параметров. Результаты занесите в таблицу III этапа в раздел «Погрешность измерений» отчета по практической работе.

### **Запишите выводы по работе:**

*Достигнута ли цель?* 

*Что удалось, а что вызвало затруднения?* 

 *Каким образом данные, полученные в ходе выполнения практической работы, могут повлиять на качество работы сварщика?*

# I уровень - оценка «З» ОТЧЕТ ПО ПРАКТИЧЕСКОЙ РАБОТЕ

## Основы технических измерений: измерение и вычисление параметров конструкции

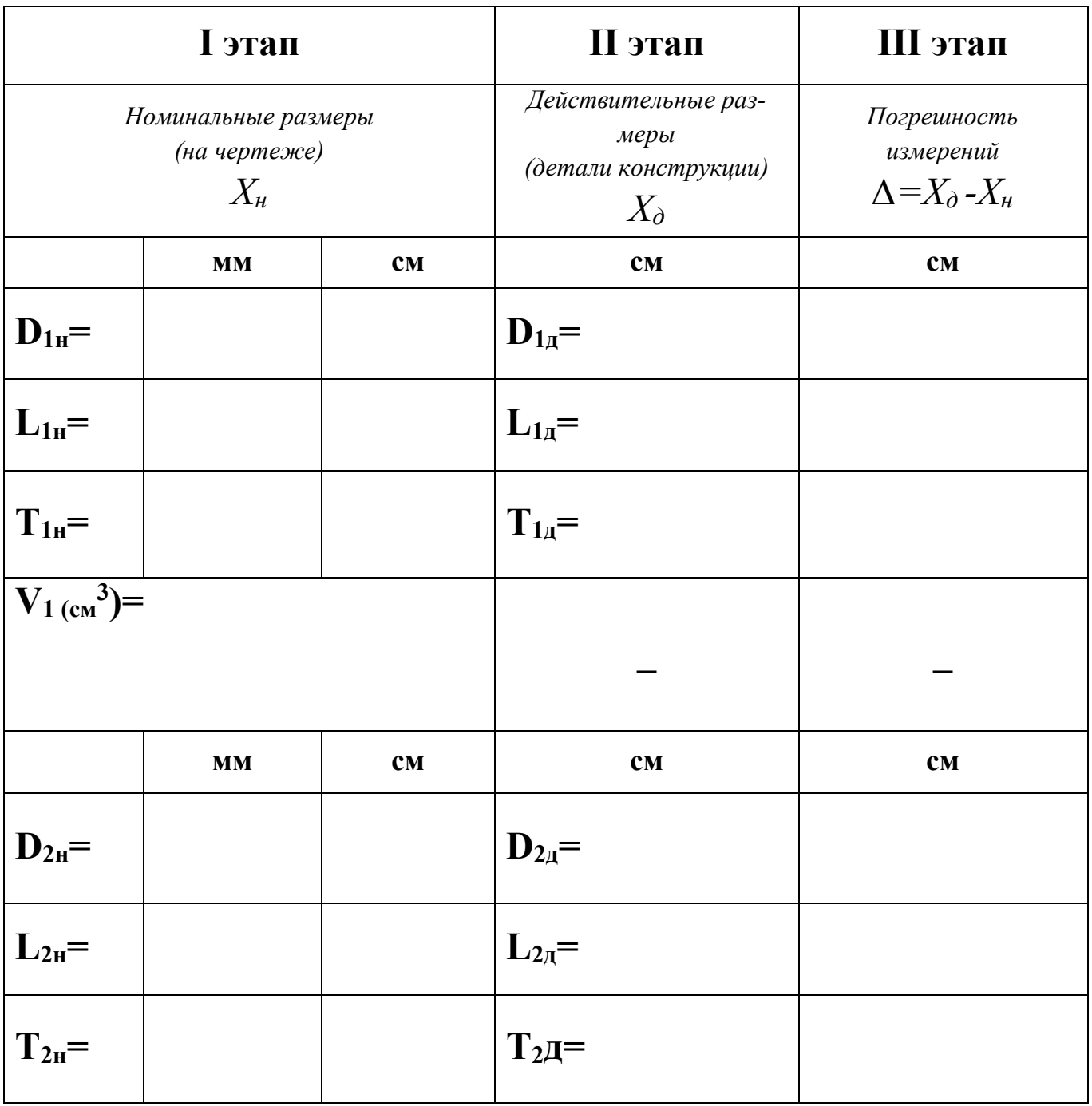

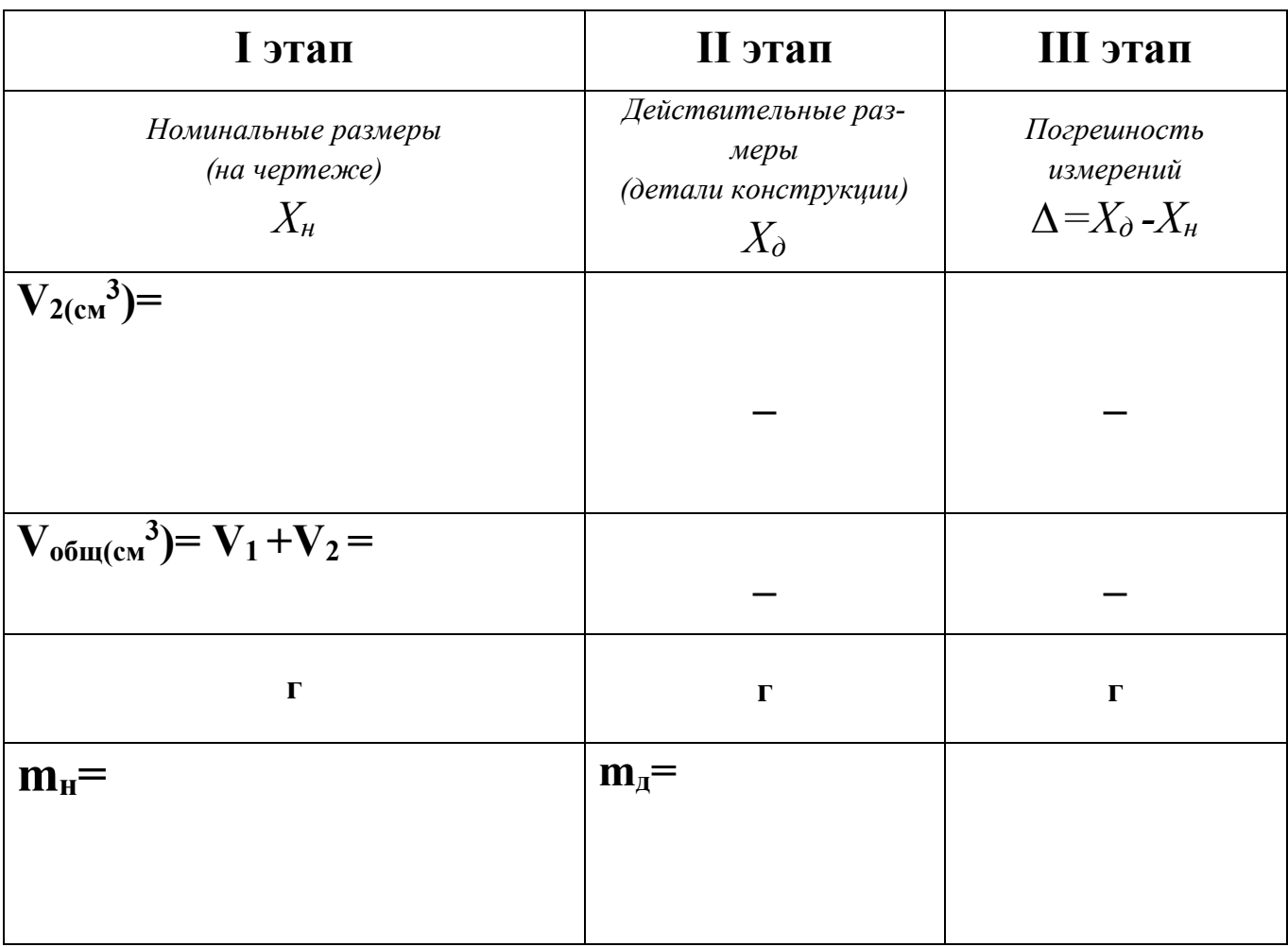

 $\overline{\phantom{a}}$ 

 $\overline{\phantom{0}}$ 

 $\overline{\phantom{a}}$ 

Выводы по работе:

# II уровень - оценка «4»

# Отчет по практической работе

# Основы технических измерений: измерение и вычисление параметров конструкции

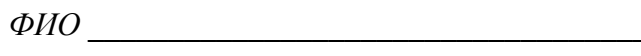

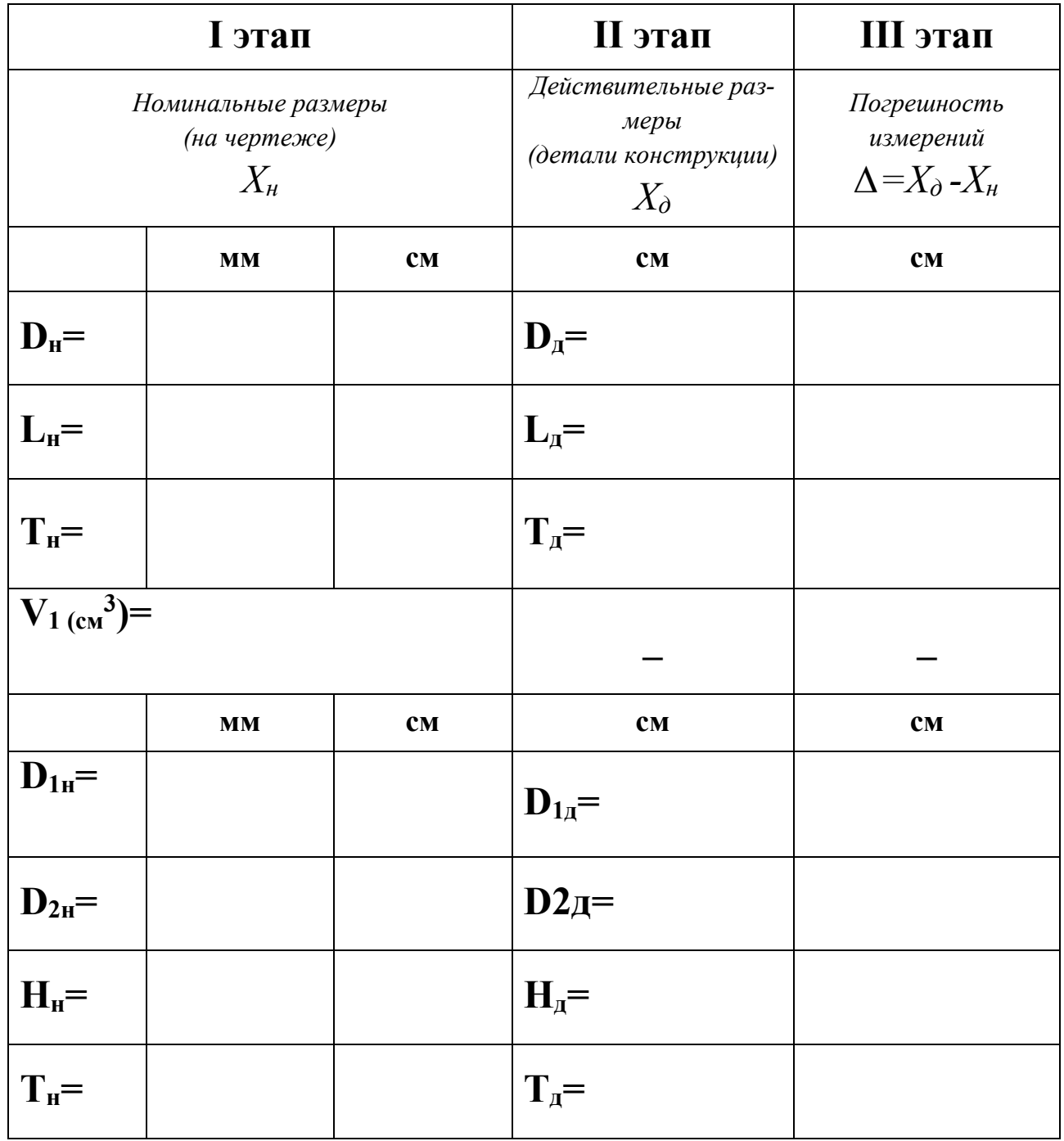

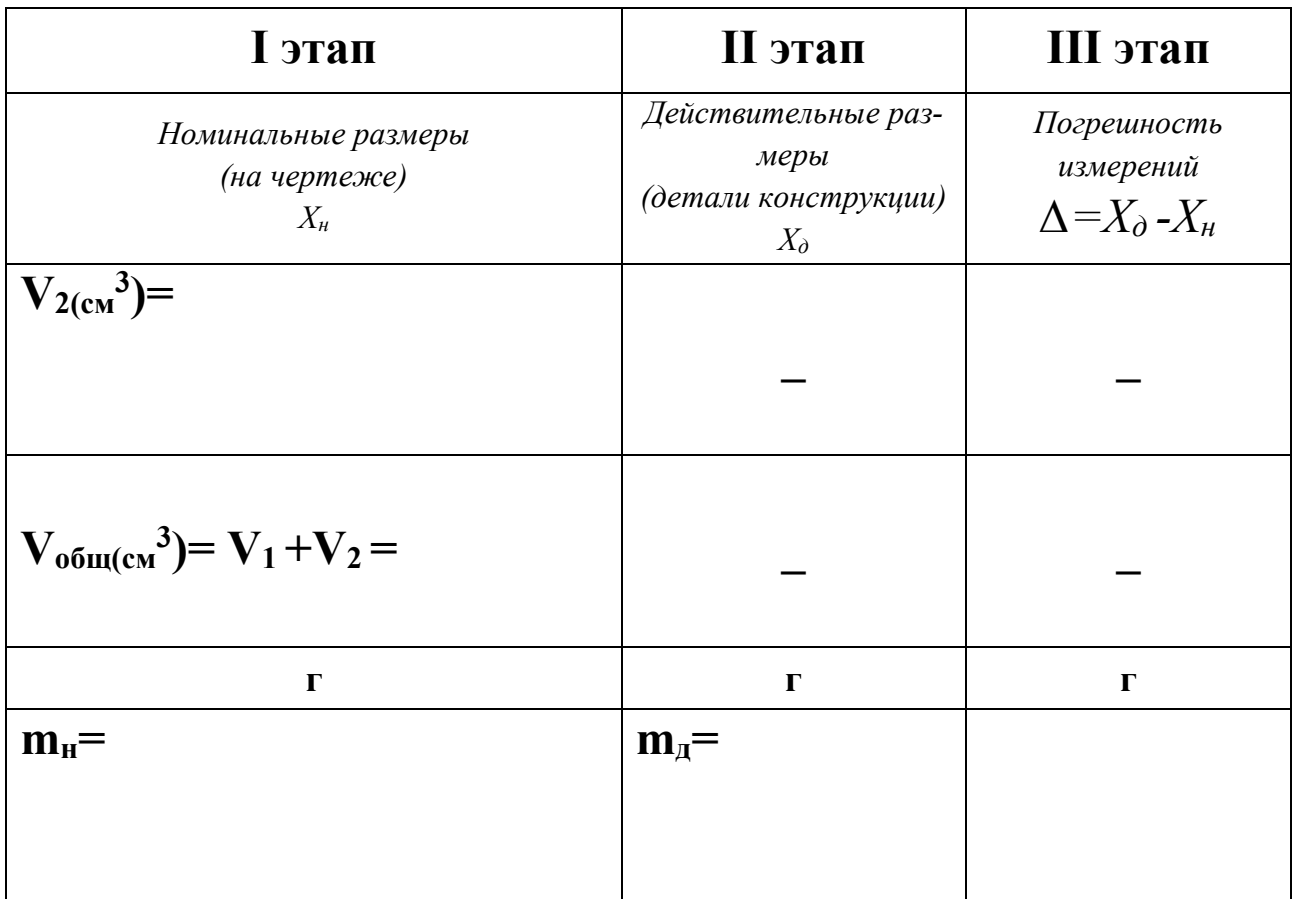

 $\overline{\phantom{0}}$ 

٠

Выводы по работе:

# III уровень - оценка «5»

# Практическая работа

# Основы технических измерений: измерение и вычисление параметров конструкции

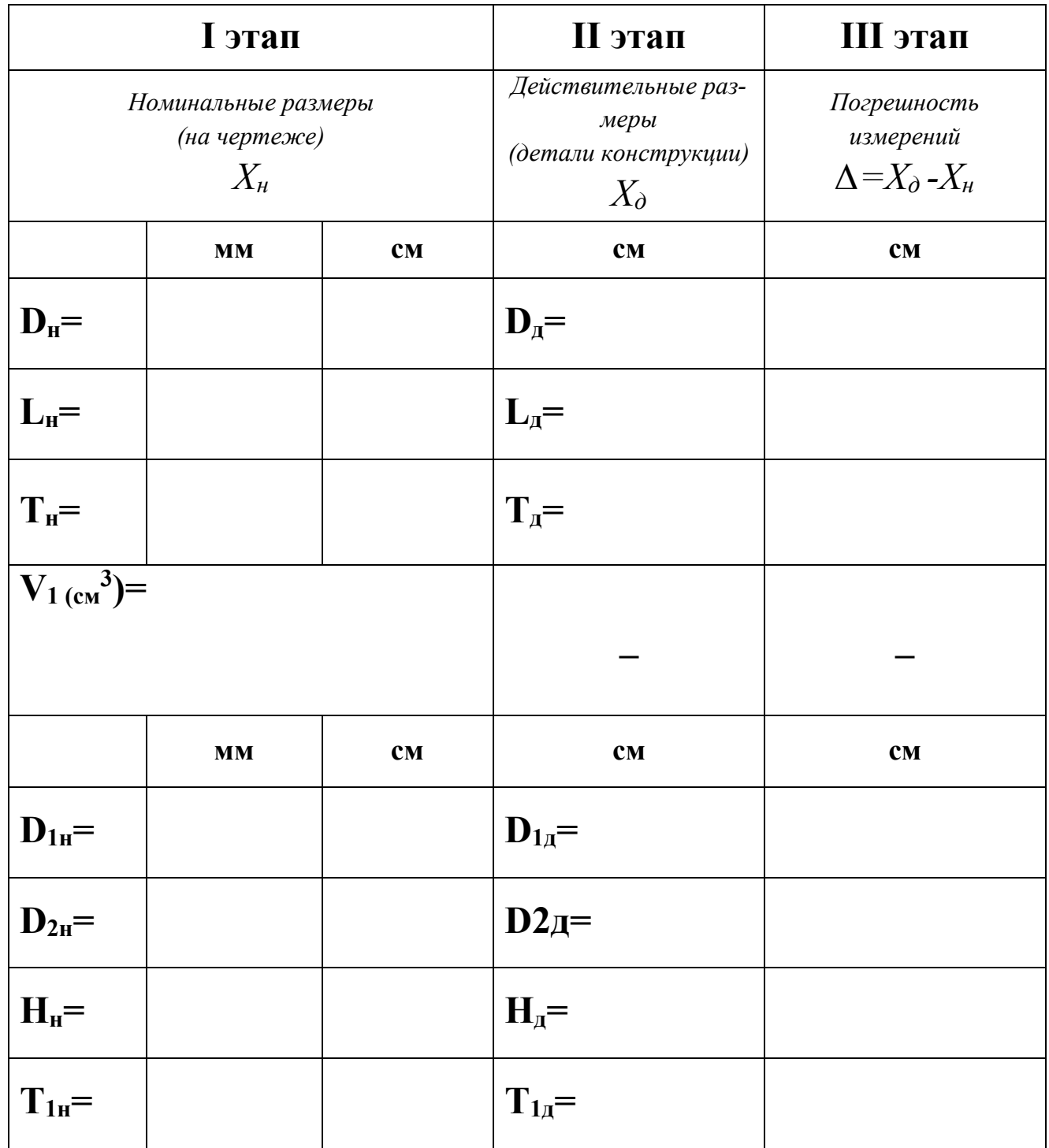

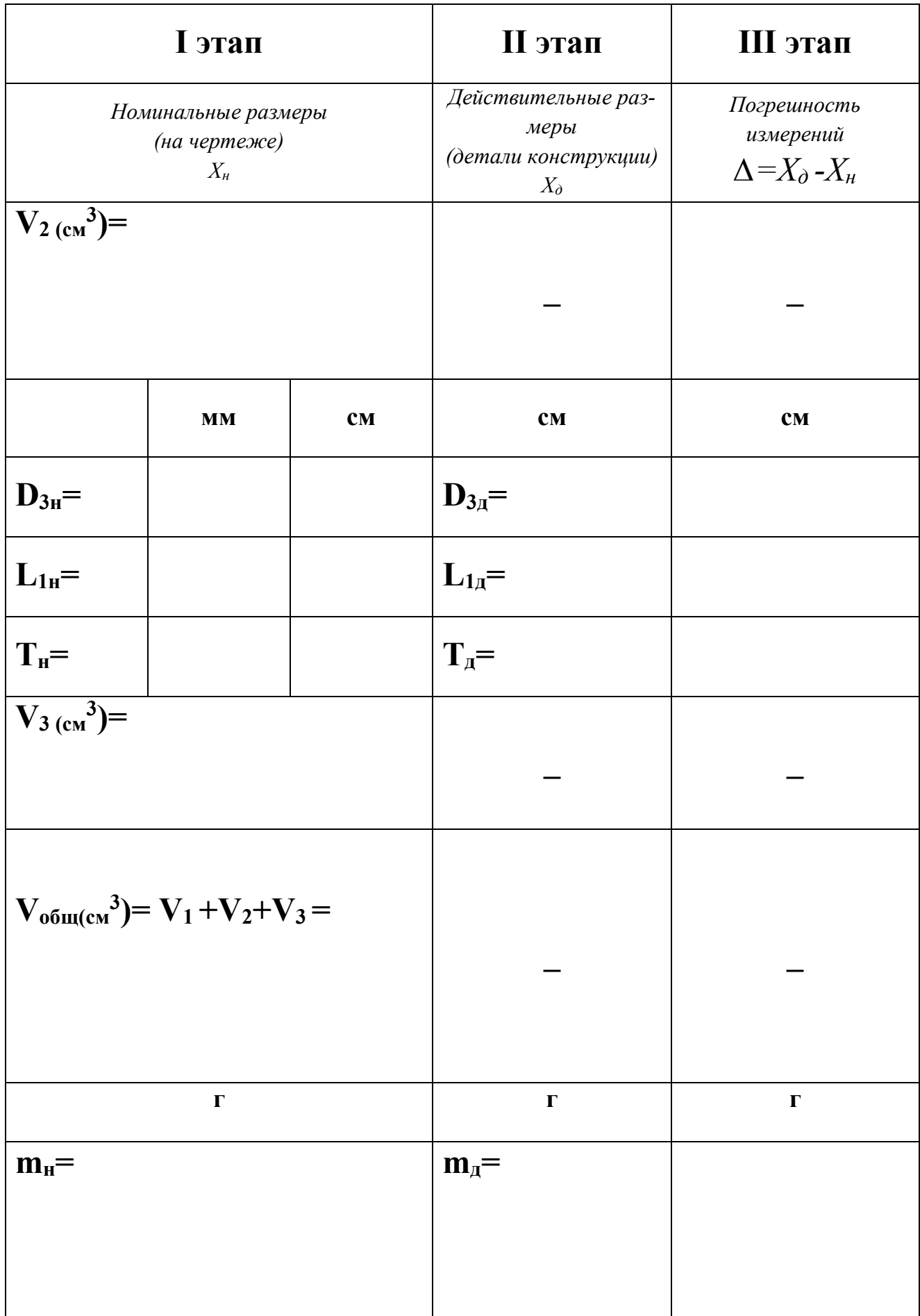

Выводы по работе:

# ПРИЛОЖЕНИЕ А

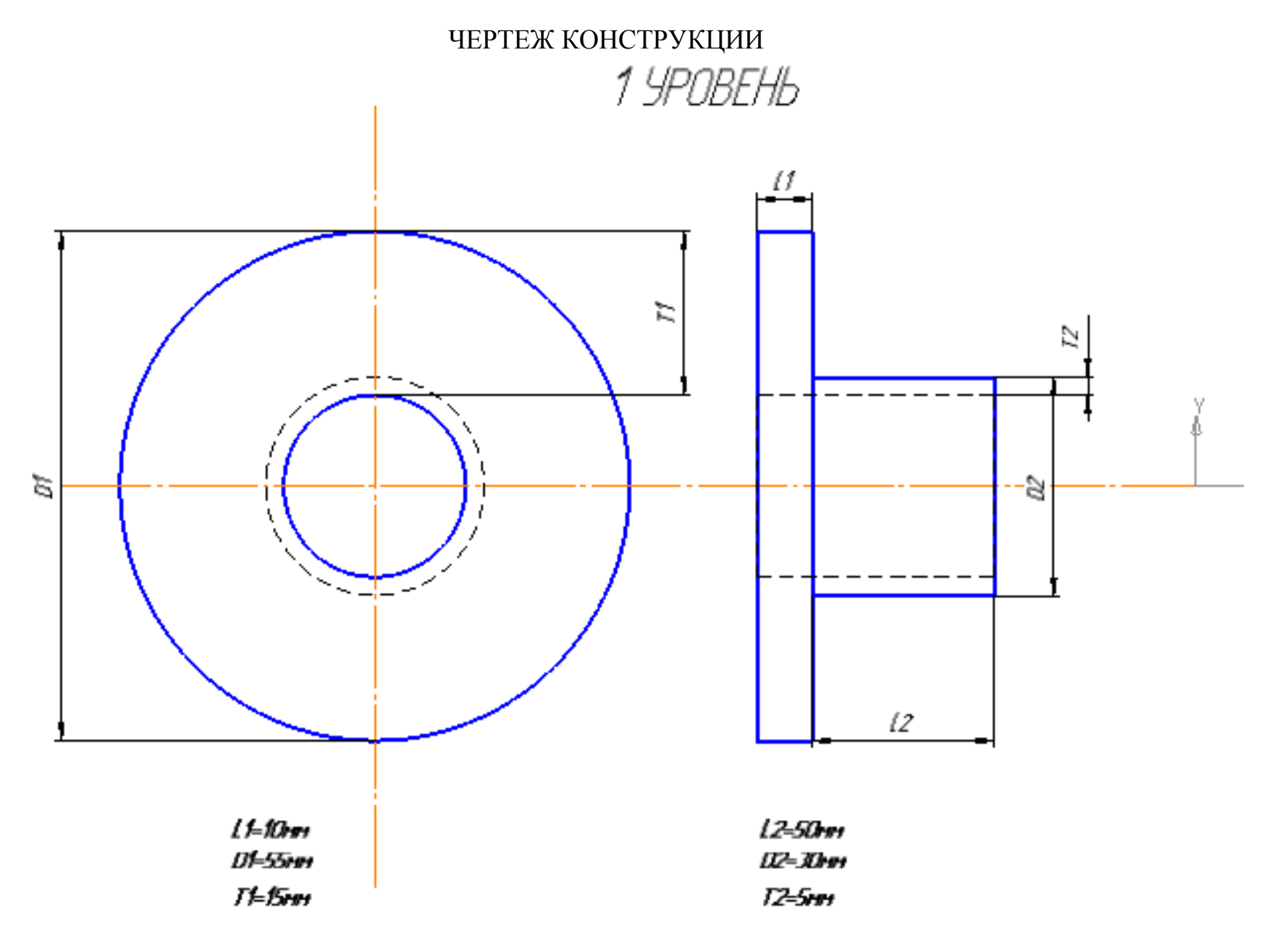

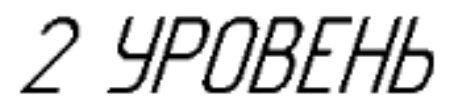

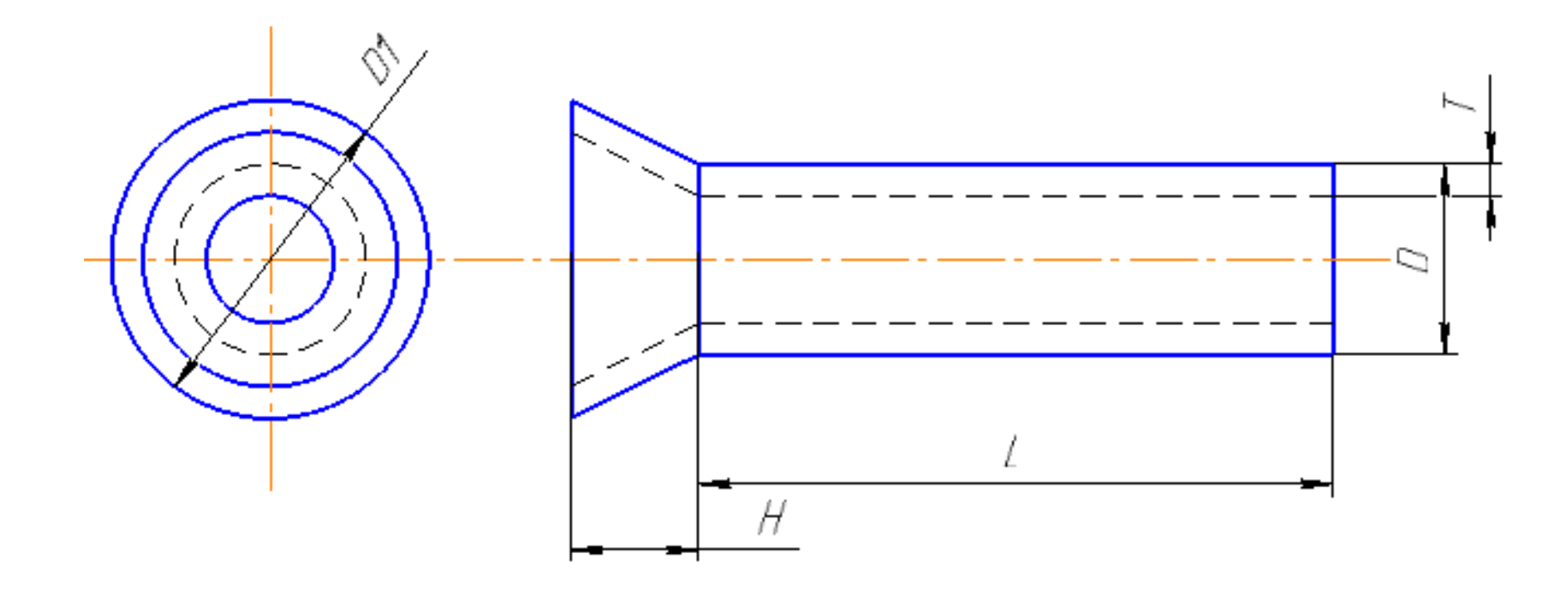

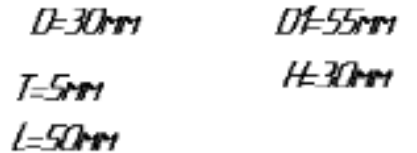

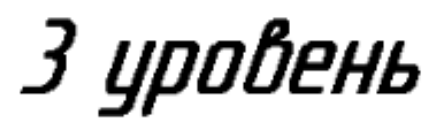

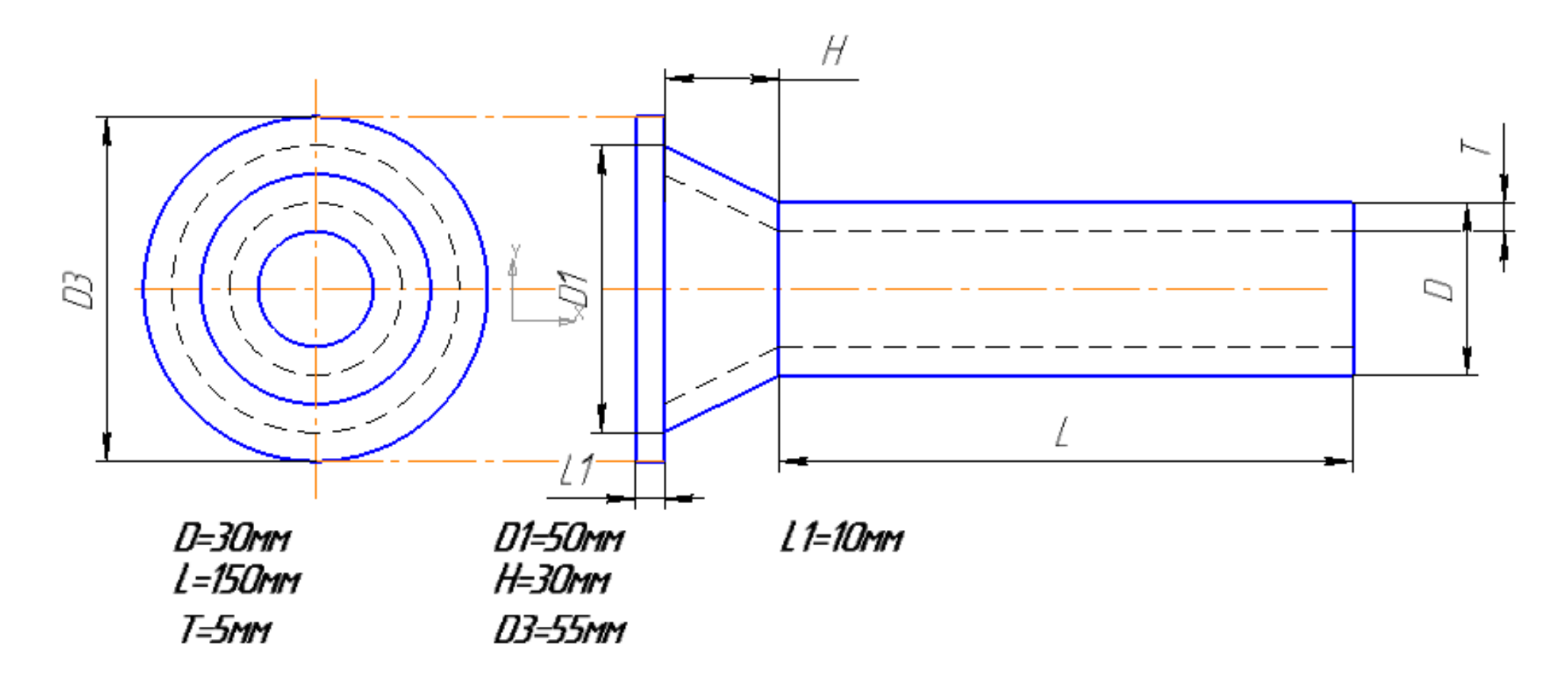

### ПРИЛОЖЕНИЕ Б

# СПРАВОЧНЫЕ МАТЕРИАЛЫ ПО ГЕОМЕТРИИ  **III уровень – оценка «5»**

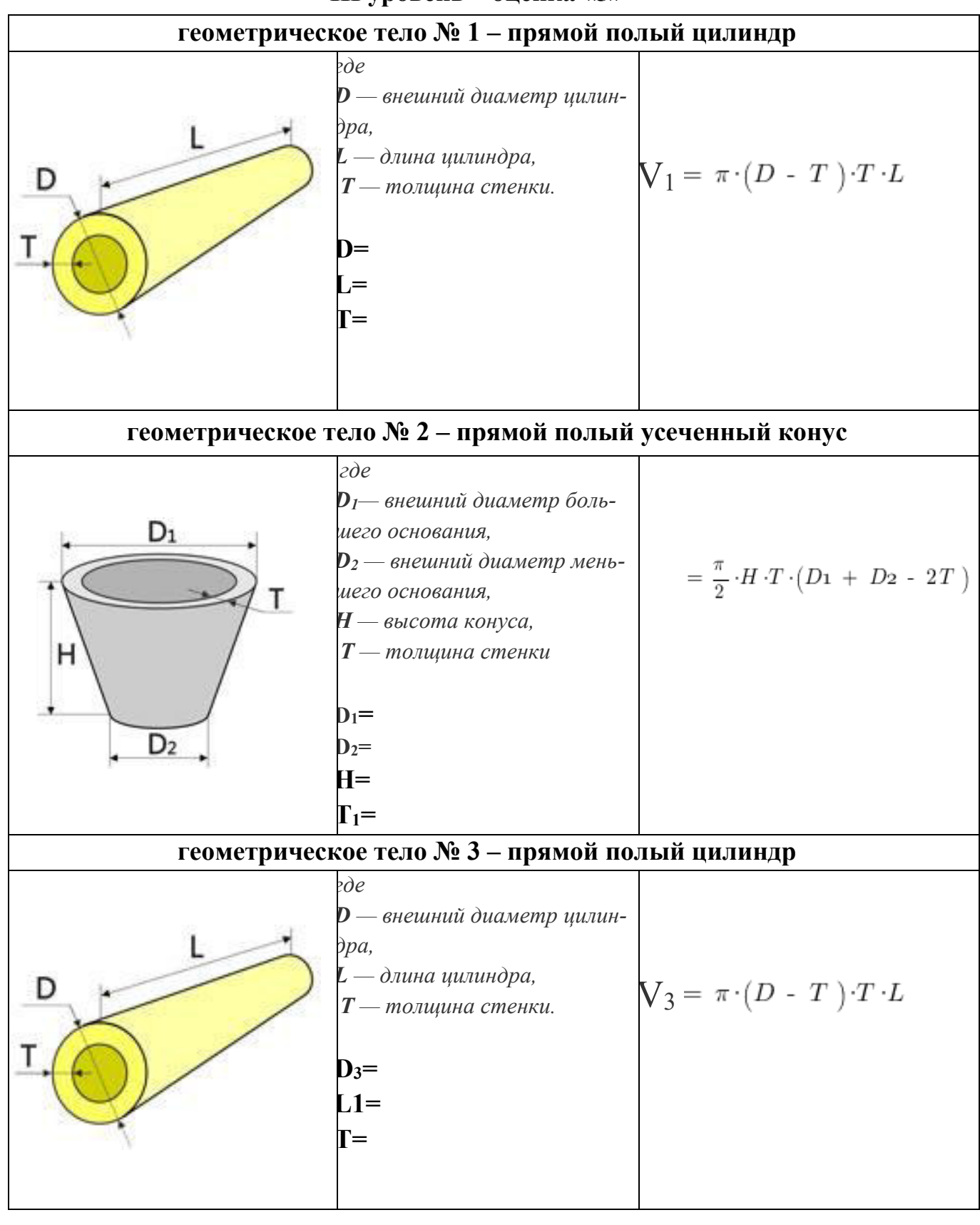

# ПРИЛОЖЕНИЕ Б

# СПРАВОЧНЫЕ МАТЕРИАЛЫ ПО ГЕОМЕТРИИ **II уровень – оценка «4»**

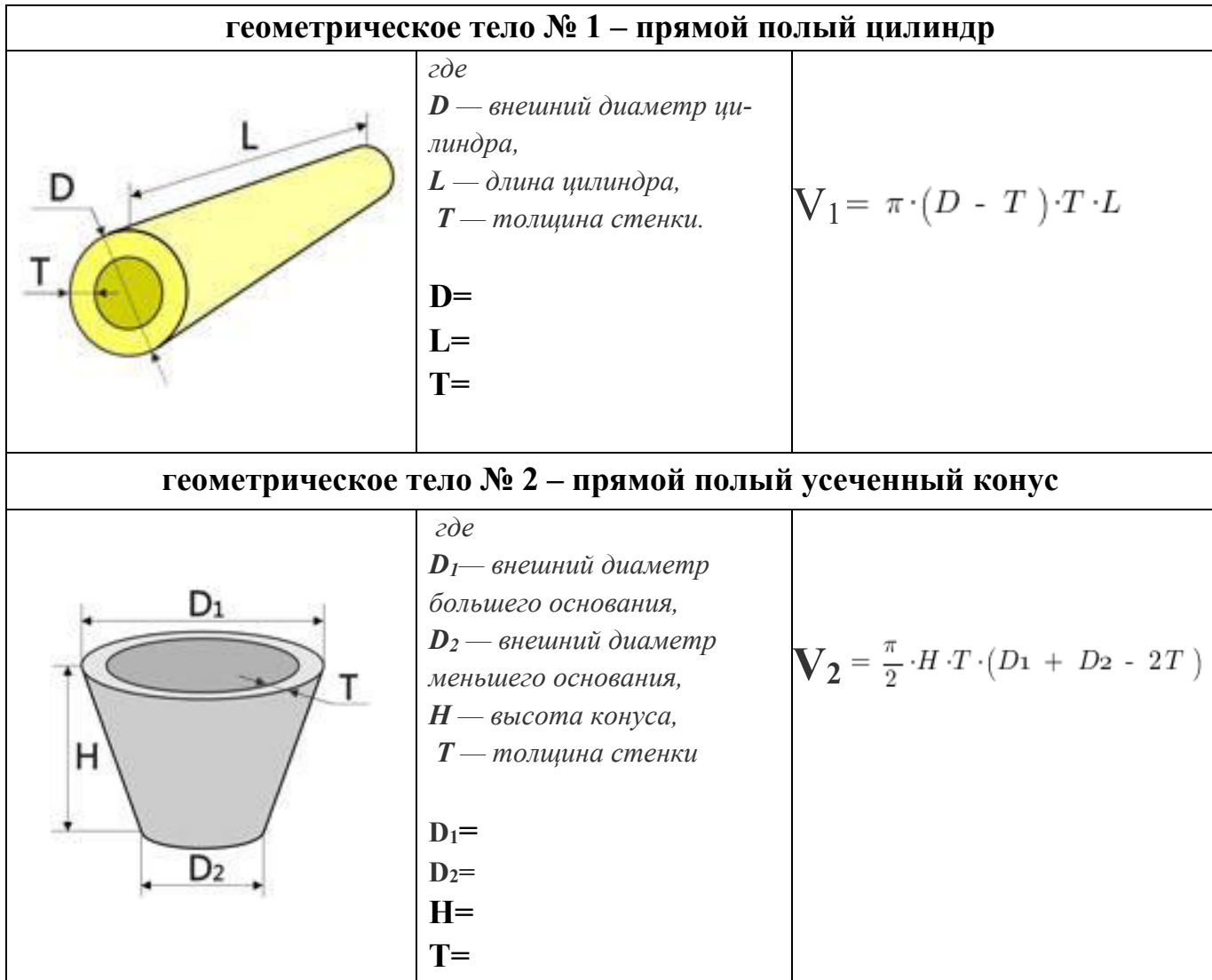

# ПРИЛОЖЕНИЕ Б

# СПРАВОЧНЫЕ МАТЕРИАЛЫ ПО ГЕОМЕТРИИ  **I уровень – оценка «3»**

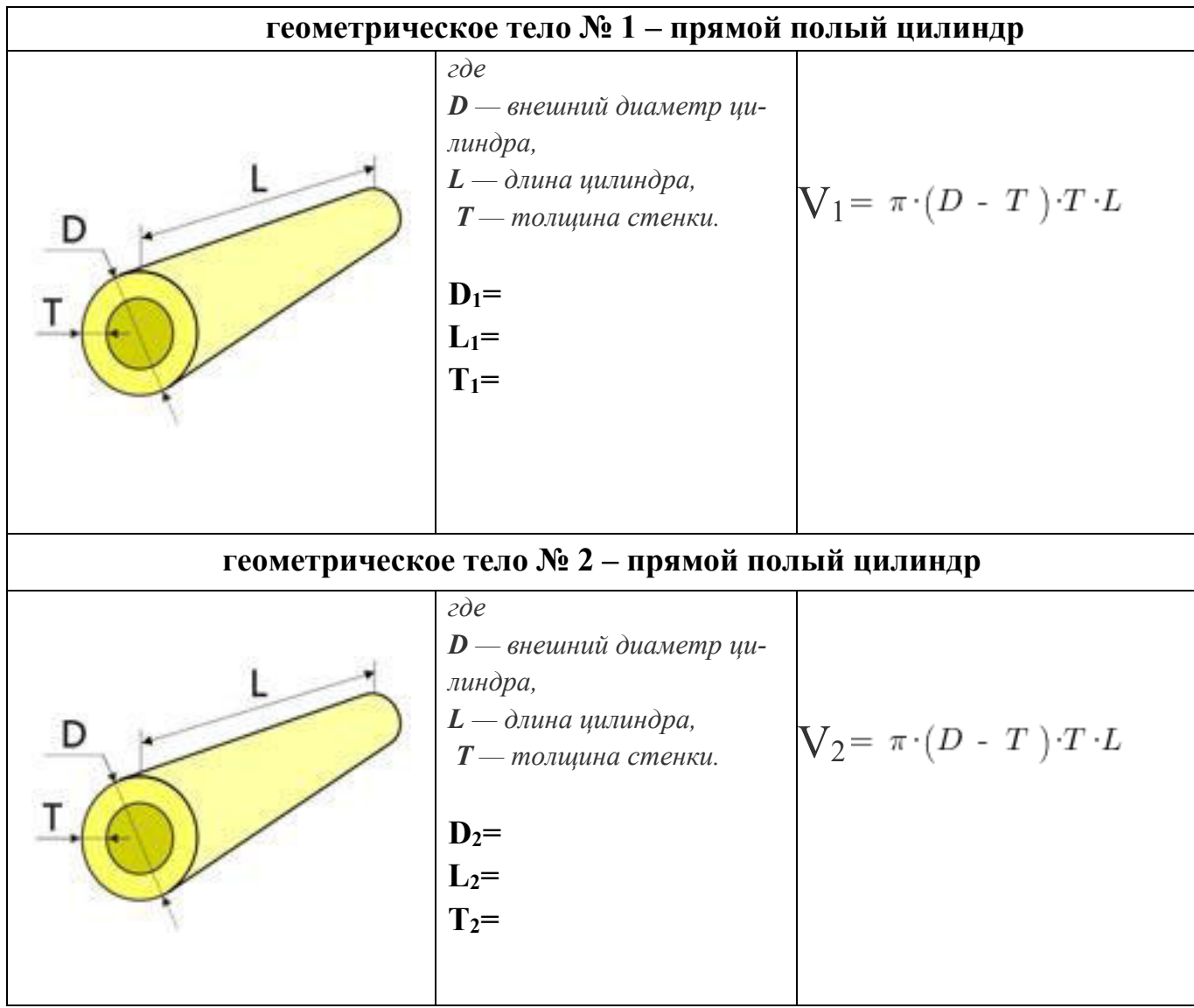

# ОСНОВЫ ТЕХНИЧЕСКИХ ИЗМЕРЕНИЙ. ТЕОРЕТИЧЕСКИЕ СВЕДЕНИЯ

Метрология - наука об измерениях, методах и средствах обеспечения их единства, и способах достижения требуемой точности.

Современная метрология включает три составляющие: законодательную метрологию, фундаментальную (научную) и практическую (прикладную) метрологию.

Физическая величина (ФВ) - характеристика одного из свойств физического объекта (физической системы, явления или процесса), общая в качественном отношении по многим физическим объектам, но в количественном отношении индивидуальна для каждого объекта.

Значение физической величины - оценка ее размера в виде некоторого числа по принятой для нее шкале.

Единица физической величины - ФВ фиксированного размера, которой условно присвоено значение равное единице и применяемая для количественного выражения однородных ФВ.

Технические измерения - измерения с целью получения информации о свойствах материальных объектов, процессов и явлений окружающего мира. Технические измерения проводят при помощи рабочих средств измерений.

Важнейшими свойствами средств измерений являются те, от которых зависит качество получаемой с их помощью измерительной информации. Качество измерения характеризуется точностью, достоверностью, правильностью, сходимостью и воспроизводимостью измерений, а также размером допускаемых погрешностей.

Линейный размер - это числовое значение линейной величины (диаметра, длины) в выбранных единицах измерения (мм - по принятой метрической системе).

Номинальный размер - размер, полученный конструктором при проектировании машины в результате расчётов (на прочность, жёсткость, износостойкость) или с учётом различных конструктивных, технологических и эксплуатационных соображений, проставленный на чертеже, реальное значение. Относительно номинального размера определяются отклонения.

Действительный размер - размер, полученный в процессе обработки и установленный измерением с допустимой погрешностью. Вычисление погрешности проводимых измерений

Погрешность измерения  $\Delta X u$ зм – это отклонение результата измерения (действительного размера) Х $\partial$  от номинального размера Хи значения измеряемой величины

 $\triangle$  Xu<sub>3M</sub>= X<sub>0</sub> - X<sub>H</sub>

### *Средства измерений линейных размеров*

В повседневной жизни – в быту, на производстве, в торговле и т.п. – довольно часто прибегают к измерению длины, ширины и толщины различных предметов и деталей, т.е. к определению их линейных размеров. Для простейших измерений широко применяются масштабные линейки, штангенциркули и микрометры.

Штангенциркуль. В различных отраслях производства, и в особенности в машиностроении, широко применяется штангенциркуль, позволяющий определить линейные размеры небольших деталей и предметов в пределах от 0 до 20 сантиметров с точностью до десятых и сотых долей миллиметра. Штангенциркуль (рис.1) состоит из жесткой металлической линейки (штанги) 1 с миллиметровыми делениями и подвижной части 2 со штоком 3, которая может передвигаться вдоль линейки. В линейке и подвижной части имеются выступы 4-7 для определения внешних 4,5 и внутренних 6,7 размеров деталей. Подвижная часть может закрепляться стопорным винтом 8.

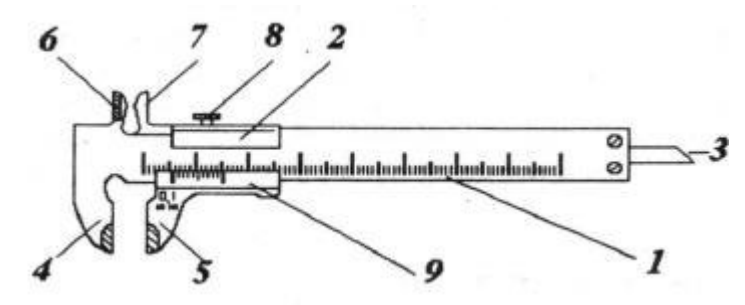

Рисунок 1 – Устройство штангенциркуля ШЩ-1

На подвижной части штангенциркуля нанесена вспомогательная шкала – линейный нониус 9 с делениями другого масштаба, чем деления основной шкалы. Нониус позволяет повысить точность измерений в 10 или 20 раз в зависимости от полного числа его делений. Отношение цены деления шкалы основной линейки к числу делений нониуса называется точностью нониуса. Точностью нониуса определяется абсолютная ошибка прибора, в котором применяется нониус. Число делений нониуса большинства модификаций штангенциркулей составляет 10 или 20, что позволяет измерять линейные размеры соответственно с точностью 0.1 или 0.05 мм.

### *Определение действительных размеров деталей конструкции*

Измерение длины с помощью штангенциркуля производят следующим образом: - измеряемое тело закрепляют (без нажима) между ножками основной линейки и подвижной части штангенциркуля. Подвижная часть закрепляется винтом. - по

основной шкале определяют число целых миллиметровых делений, укладывающихся от «0» основной шкалы до «0» нониуса – число К; - по шкале нониуса находят деление, которое совпадает с любым каким – то делением основной шкалы – деление n; - размер объекта  $L = (K + 0.1 \times n)$  мм.

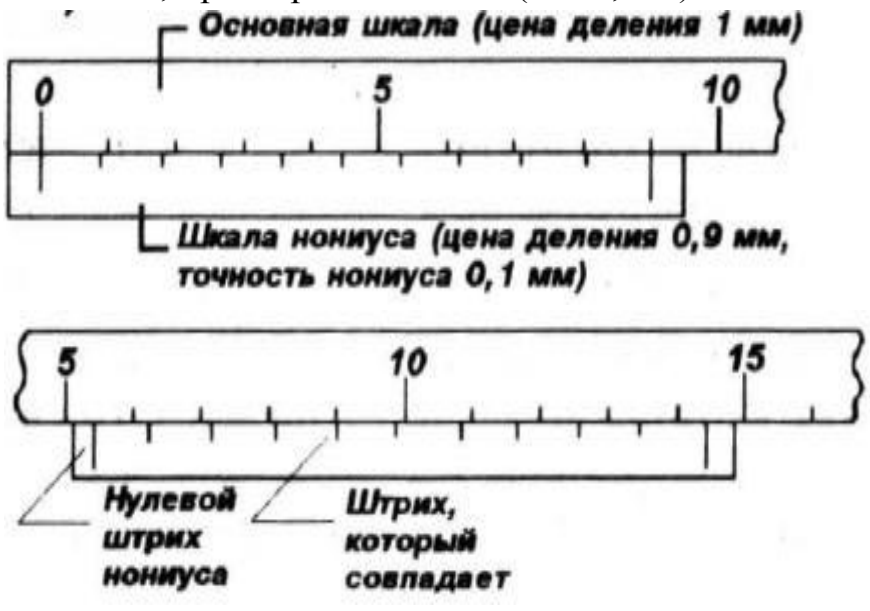

Рисунок 2 – Определение размеров с помощью ШЩ-1

С помощью штангенциркуля можно определить внешние и внутренние размеры деталей, например, внешний и внутренний диаметры трубок, а также глубину вырезов и отверстий посредством штока 3, длина выдвигающейся части которого равна расстоянию между выступами 4 и 5 штангенциркуля.

# **КРИТЕРИИ ОЦЕНКИ ПРАКТИЧЕСКОЙ РАБОТЫ**

Данная практическая работа включает задания 3-х уровней сложности и оценивается по 4-балльной системе.

Выполнив работу в полном объеме с соблюдением необходимой последовательности, обучающийся получит отметку, соответствующую выбранному уровню сложности работы: 1 уровень  $-\langle 3 \rangle$ , 2 уровень  $-\langle 4 \rangle$ , 3 уровень  $-\langle 5 \rangle$ .

Отметка «2» выставляется в том случае, когда студент не приступил к выполнению работы, получил результаты, которые не позволили сделать правильные выводы и полностью разошлись с поставленной целью. Обнаружено плохое знание теоретического материала и отсутствие необходимых умений.

*Оценивание студентов-наставников.*

Студенты-наставники (2–3 человека) выбираются из числа хорошо подготовленных обучающихся группы. В их обязанности входит:

 участие в подготовке заданий практической работы: создание в системе Компас чертежей деталей, вычисление параметров всех деталей конструкции (3-х уровней сложностей);

 координация действий обучающихся группы в ходе выполнения практической работы, оказание помощи при возникновении затруднений;

проверка правильности выполнения работы обучающимися.

Работа студентов-наставников соответствует повышенному уровню сложности и оценивается отметкой «5».